Документ подписан простой электронной подписью Информация о владельце: МИНЕСТЕРСТВО НАУКИ И ВЫСШЕГО ОБРАЗОВАНИЯ РОССИЙСКОЙ ФЕДЕРАЦИИ ФИО: Шиломаева Ирнедержуваное государственное автономное образовательное учреждение высшего образования ДОЛЖНОСТЬ: ДИРЕКТОР ФИЛИЗИАЛЬНОЕ АВТОНОМНОЕ ОБРАЗОВАТЕЛЬНОЕ УЧРЕЖДЕНИЕ ВЫСШЕГО ОБРАЗОВАНИЕ ДАТА ПОЛИТЕХНИЧЕСКОИЙ УНИВЕРСИТЕТ» **(МОСКОВСКИЙ ПОЛИТЕХ)** Уникальный программный ключ: 8b264d3408be5f4f2b4acb7cfae7e625f7b6d62e Sandwig Mocковского политехнического университета

> **УТВЕРЖДАЮ** заместитель директора по УВР **Сеф С.Ю. Педашенко**

# РАБОЧАЯ ПРОГРАММА УЧЕБНОЙ ДИСЦИПЛИНЫ

### • ОП.06 «Информационные технологии в профессиональной деятельности»

23.02.07 «Техническое обслуживание и ремонт двигателей, систем и агрегатов автомобилей»

Заочная форма обучения

Тучково 2022 г.

### **РЕЦЕНЗИЯ**

на рабочую программу по дисциплине ОП.06 Информационные технологии в профессиональной деятельности

Рабочая программа учебной дисциплины Информационные технологии в профессиональной деятельности является частью программы подготовки специалистов среднего и предназначена для подготовки по специальности 23.02.07 Техническое обслуживание и ремонт двигателей, систем и агрегатов автомобилей.

Цели, задачи и способы их достижения в программе согласованы.

Целью изучения учебной ДИСЦИПЛИНЫ является освоение теоретических знаний в области современных информационных технологий, программного обеспечения профессиональной деятельности и приобретение умений их применения, а также формирование необходимых компетенций. Задачи освоения учебной дисциплины:

усвоение основных понятий области  $\mathbf{B}$ информационного обеспечения профессиональной деятельности;

изучение целей, задач. проблем  $\overline{M}$ перспектив развития информационных технологий;

- определение основных принципов организации и функционирования технических  $\overline{\mathbf{H}}$ программных автоматизированных средств систем. используемых в профессиональной деятельности;

изучение состава, функций и возможностей использования специального программного обеспечения;

- приобретение умений использовать современные компьютерные технологии в профессиональной деятельности.

Рабочая программа включает тематическое планирование, учитывающее максимальную нагрузку и часы на практические занятия.

В паспорте рабочей программы учебной дисциплины составитель полно и точно описал возможности использования данной программы, требования к умениям и знаниям, которые соответствуют ФГОС.

Рабочая программа учебной дисциплины составлена логично, разделы выделены дидактически целесообразно. Последовательность Tem. предлагаемых к изучению, направлена на качественное усвоение учебного материала. Виды самостоятельных работ позволяют обобщить и углубить изучаемый материал, и направлены на закрепление поиска, накопления и обработки информации. Объем времени достаточен для усвоения указанного учебного материала. Содержание содержания программы учебной дисциплины предусматривает формирование перечисленных общих и профессиональных компетенций.

Анализ раздела «Условия реализации программы» позволяет сделать вывод, что филиал располагает материально-технической базой, отвечающей современным требованиям подготовки специалистов, обеспечивает проведение всех видов практических занятий. Перечень рекомендуемой основной  $\overline{\mathbf{M}}$ дополнительной литературы включает общедоступные источники, изданные в последнее время. Перечисленные Интернет-ресурсы актуальны и достоверны.

Составителем грамотно определены формы и методы контроля. используемые в процессе текущего и промежуточного контроля, в соответствии с требованиями ФГОС.

Основные показатели оценки результата позволяют диагностировать усвоение соответствующих знаний и умений.

Представленная рабочая программа учебной дисциплины содержательна, имеет практическую направленность, включает достаточное количество разнообразных элементов, направленных Ha развитие умственных, творческих способностей обучающихся.

huj - E.B. Mansmune - menogatomens Рецензент

Merogner Thursday C.C. THROBA

Рабочая программа учебной дисциплины ОП.06 «Информационные технологии в профессиональной деятельности» разработана на основе Федерального государственного образовательного стандарта среднего профессионального образования по специальности 23.02.07 «Техническое обслуживание и ремонт двигателей, систем и агрегатов автомобилей», утвержденного приказом Министерства образования и науки Российской Федерации от 09 декабря 2016г. № 1568 (зарегистрировано в Минюсте РФ 2016г. № 44946) и Примерной основной образовательной 26 декабря зарегистрированной в государственном реестре примерных программы, основных образовательных программ под номером 11.

### Организация-разработчик:

Тучковский филиал Московского политехнического университета

#### Разработчик:

Николаев Дмитрий Иванович преподаватель ДИСЦИПЛИН общепрофессионального цикла

Рабочая программа учебной дисциплины рассмотрена и рекомендована к утверждению на заседании комиссии образовательной программы специальности 23.02.07.

Протокол № 7A от «26» иеая 2022г.<br>Руководитель (ОвееничервАГ)

# **СОДЕРЖАНИЕ**

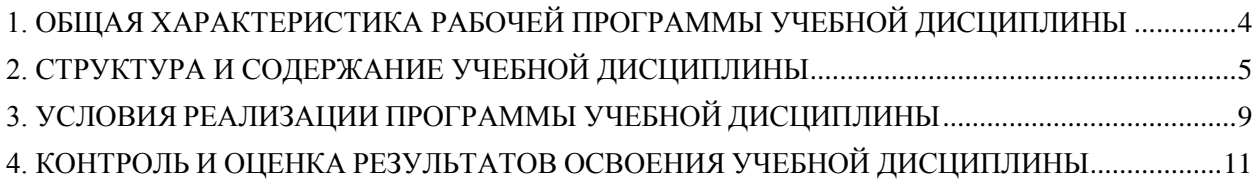

## <span id="page-5-0"></span>**1. ОБЩАЯ ХАРАКТЕРИСТИКА РАБОЧЕЙ ПРОГРАММЫ УЧЕБНОЙ ДИСЦИПЛИНЫ**

### **1.1. Место дисциплины в структуре основной образовательной программы:**

Учебная дисциплина «Информационные технологии в профессиональной деятельности» является обязательной частью общепрофессионального цикла основной образовательной программы в соответствии с ФГОС по специальности 23.02.07 Техническое обслуживание и ремонт двигателей, систем и агрегатов автомобилей.

Учебная дисциплина «Информационные технологии в профессиональной деятельности» обеспечивает формирование профессиональных и общих компетенций по всем видам деятельности ФГОС по специальности 23.02.07 Техническое обслуживание и ремонт двигателей, систем и агрегатов автомобилей. Особое значение дисциплина имеет при формировании и развитии ОК 2, ОК 9, ПК 5.1, ПК 5.2, ПК 5.4, ПК 6.1, ПК 6.2, ПК 6.4.

### **1.2. Цель и планируемые результаты освоения дисциплины:**

В рамках программы учебной дисциплины обучающимися осваиваются умения и знания

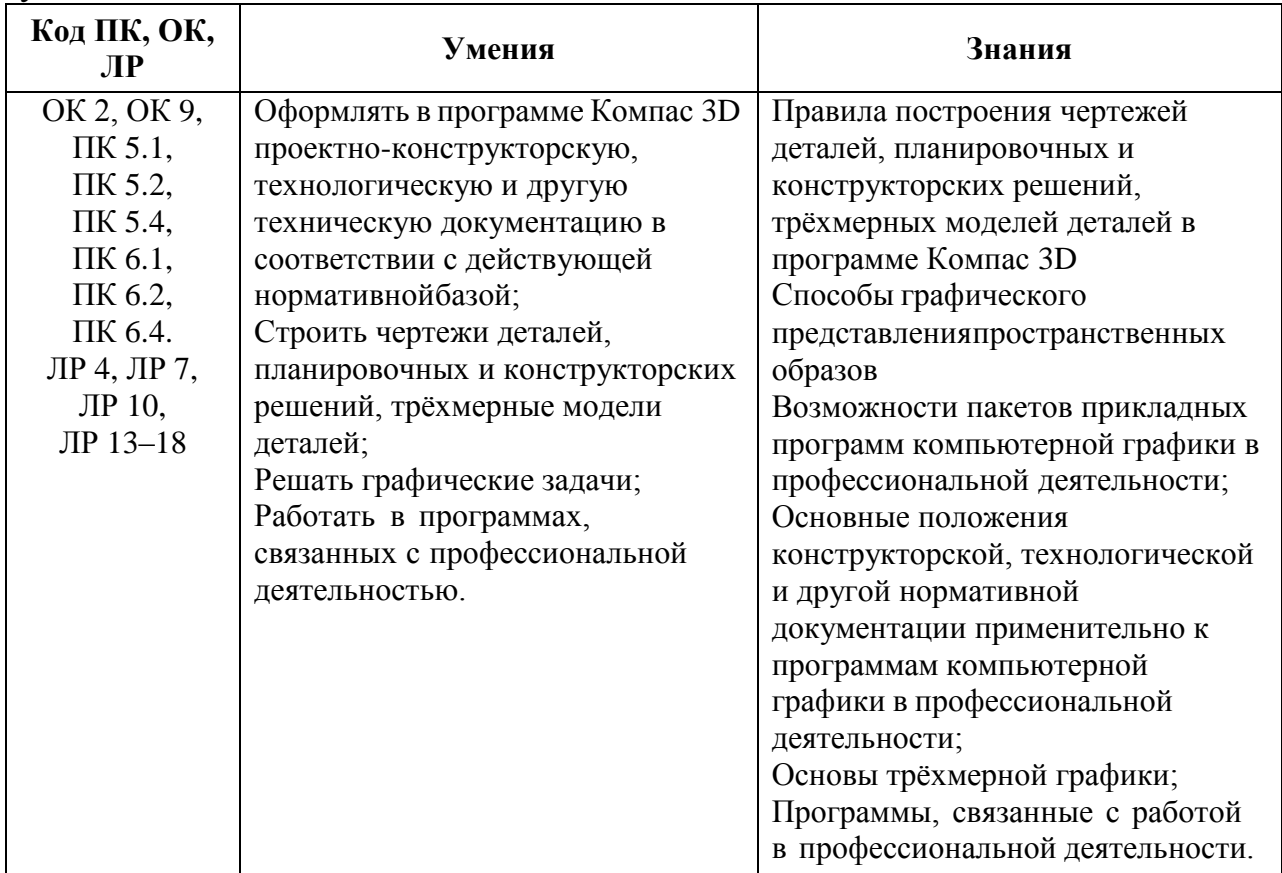

## <span id="page-6-0"></span>**2. СТРУКТУРА И СОДЕРЖАНИЕ УЧЕБНОЙ ДИСЦИПЛИНЫ**

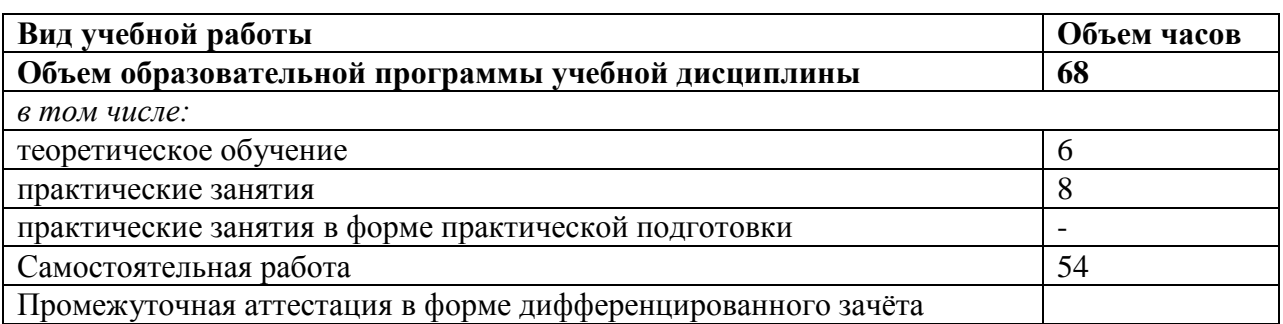

### **2.1. Объем учебной дисциплины и виды учебной работы**

### **2.2. Тематический план и содержание учебной дисциплины**

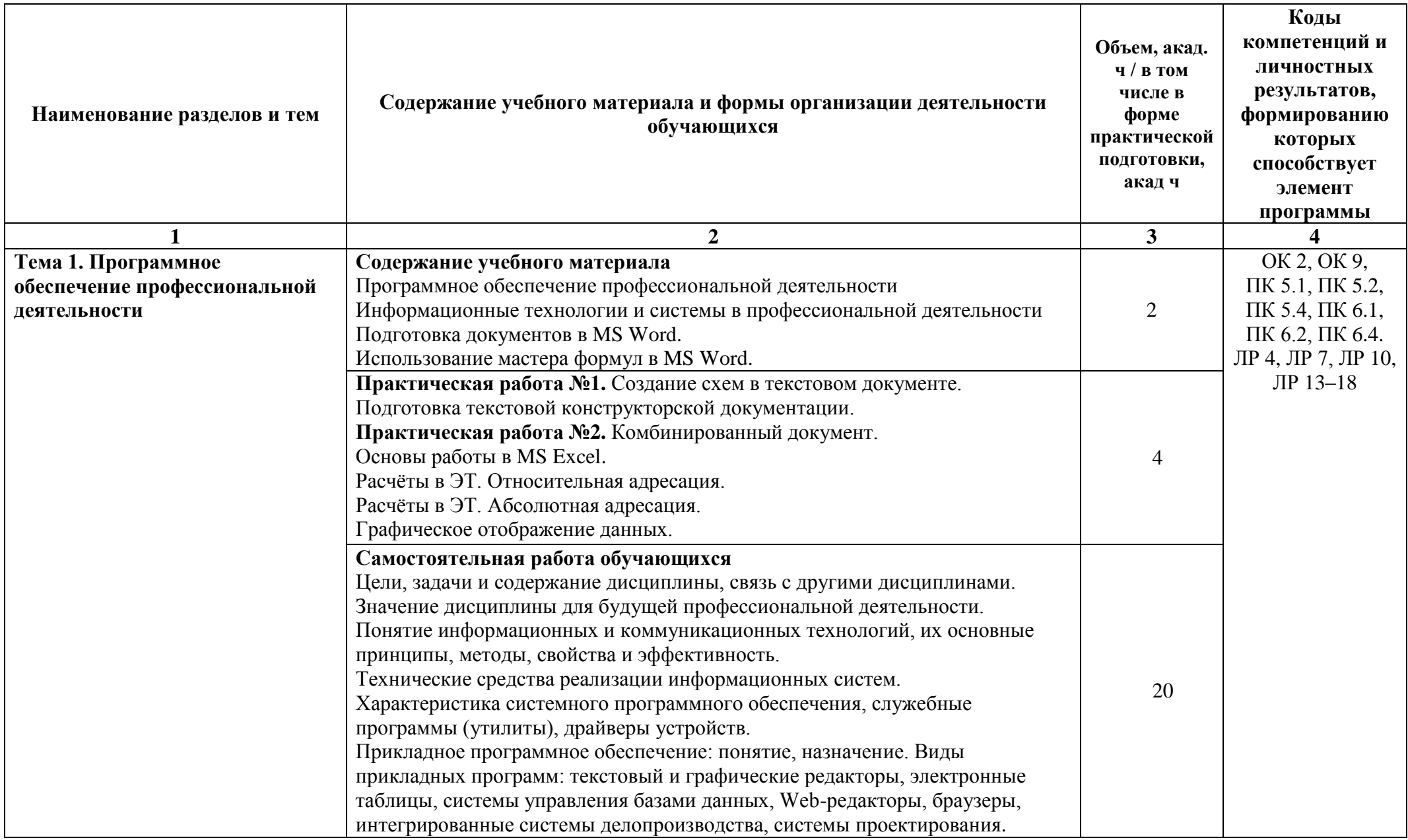

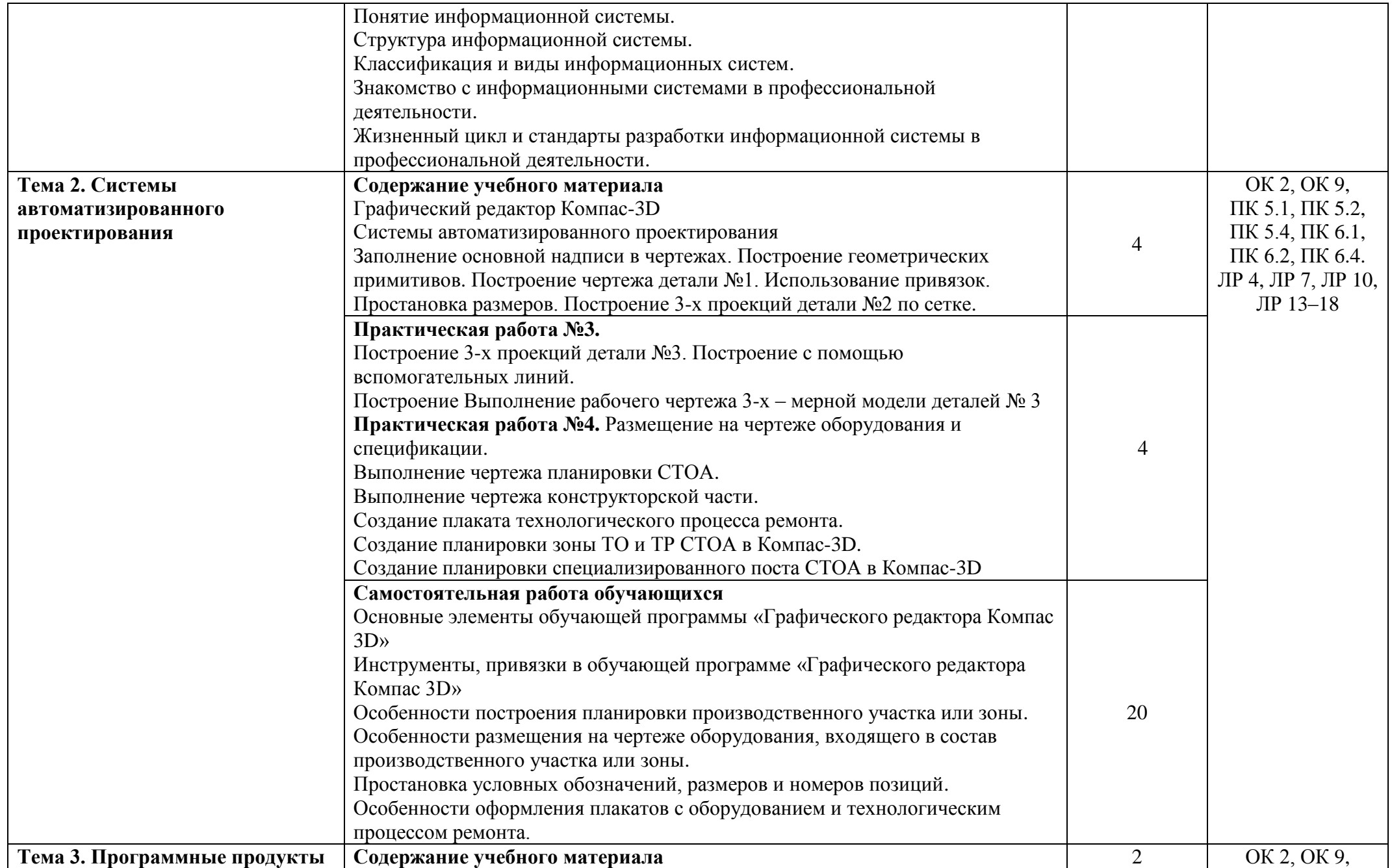

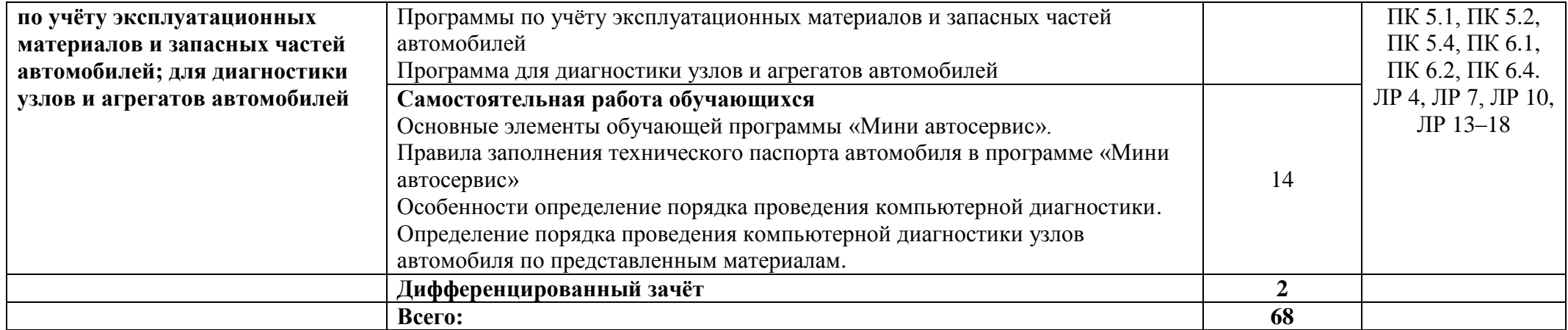

## **3. УСЛОВИЯ РЕАЛИЗАЦИИ ПРОГРАММЫ УЧЕБНОЙ ДИСЦИПЛИНЫ**

### <span id="page-10-0"></span>**1.1. Для реализации программы учебной дисциплины должны быть предусмотреныследующие специальные помещения:**

Кабинет *«***Информационные технологии в профессиональной деятельности»,** оснащенный оборудованием:

- 1. Доски: интерактивная
- 2. Рабочее место обучающихся
- 3. Рабочее место преподавателя
- 4. Комплект учебно-методической документации техническими средствами

обучения:

- Компьютер с лицензионным программным обеспечением;
- Мультимелийный проектор:
- Интерактивная доска;
- Интернет.

#### **1.2. Информационное обеспечение реализации программы**

Для реализации программы библиотечный фонд образовательной организации должен иметь печатные и/или электронные образовательные и информационные ресурсы, рекомендованные ФУМО, для использования в образовательном процессе. При формировании библиотечного фонда образовательной организацией выбирается не менее одного издания из перечисленных ниже печатных изданий и (или) электронных изданий в качестве основного, при этом список, может быть дополнен новыми изданиями.

#### **3.2.1. Основные печатные издания**

1. Горев, А. Э. Информационные технологии в профессиональной деятельности (автомобильный транспорт) : учебник для среднего профессионального образования / А. Э. Горев. — 2-е изд., перераб. и доп. — Москва : Издательство Юрайт, 2021. — 289 с. — (Профессиональное образование). — ISBN 978-5-534-11019-7. — Текст: электронный // Образовательная платформа Юрайт [сайт]. — URL: https://urait.ru/bcode/471489 (дата обращения: 30.10.2021).

2. Михеева Е.В. Информационные технологии в профессиональной деятельности: учебное пособие / Е.В. Михеева. – Москва: Академия, 2021. – 416 с.

3. Михеева Е.В. Практикум по информационным технологиям в профессиональной деятельности: учебное пособие/ Е.В. Михеева. Москва: Академия,  $2021 - 288$  c.

4. Феофанов, А.Н. Основы машиностроительного черчения / А.Н. Феофанов. – Москва: Академия, 2016. – 80 с.

#### **3.2.2. Основные электронные издания**

1. Горев, А. Э. Информационные технологии в профессиональной деятельности (автомобильный транспорт) : учебник для среднего профессионального образования / А. Э. Горев. — 2-е изд., перераб. и доп. — Москва : Издательство Юрайт, 2021. — 289 с. — (Профессиональное образование). — ISBN 978-5-534-11019-7. — Текст :

электронный // Образовательная платформа Юрайт [сайт]. — URL: https://urait.ru/bcode/471489 (дата обращения: 30.10.2021).

2. Румынина, В.В. Правовое обеспечение профессиональной деятельности: ЭУМК / В.В.Румынина [Электронный ресурс]. – Москва: Академия, 2021.

3. Федорянич, О.И. Электронный учебно-методический комплекс «Правовое обеспечение профессиональной деятельности». – Москва: Академия-Медиа, 2015.

4. Яковлев, М. П. Правовое обеспечение профессиональной деятельности: электронный образовательный ресурс / М. П. Яковлев. – Версия 1.31. – Москва: Академия-Медиа, 2013. – 1 электрон. опт. диск (CD-ROM). – Текст : электронный.

#### **3.2.3. Дополнительные источники**

1. Конституция Российской Федерации.

2. Гражданский кодекс РФ.

3. Трудовой кодекс Российской Федерации.

4. Кодекс РФ об административных правонарушениях Российской Федерации.

5. О несостоятельности (банкротстве): федеральный закон от 26.10.2002 № 127-ФЗ.

6. О занятости населения в РФ: федеральный закон от 20.04.1996 № 36-ФЗ.

7. Об обязательном пенсионном страховании в РФ: федеральный закон от 15.12.2001 № 167-ФЗ.

## <span id="page-12-0"></span>**4. КОНТРОЛЬ И ОЦЕНКА РЕЗУЛЬТАТОВ ОСВОЕНИЯ УЧЕБНОЙ ДИСЦИПЛИНЫ**

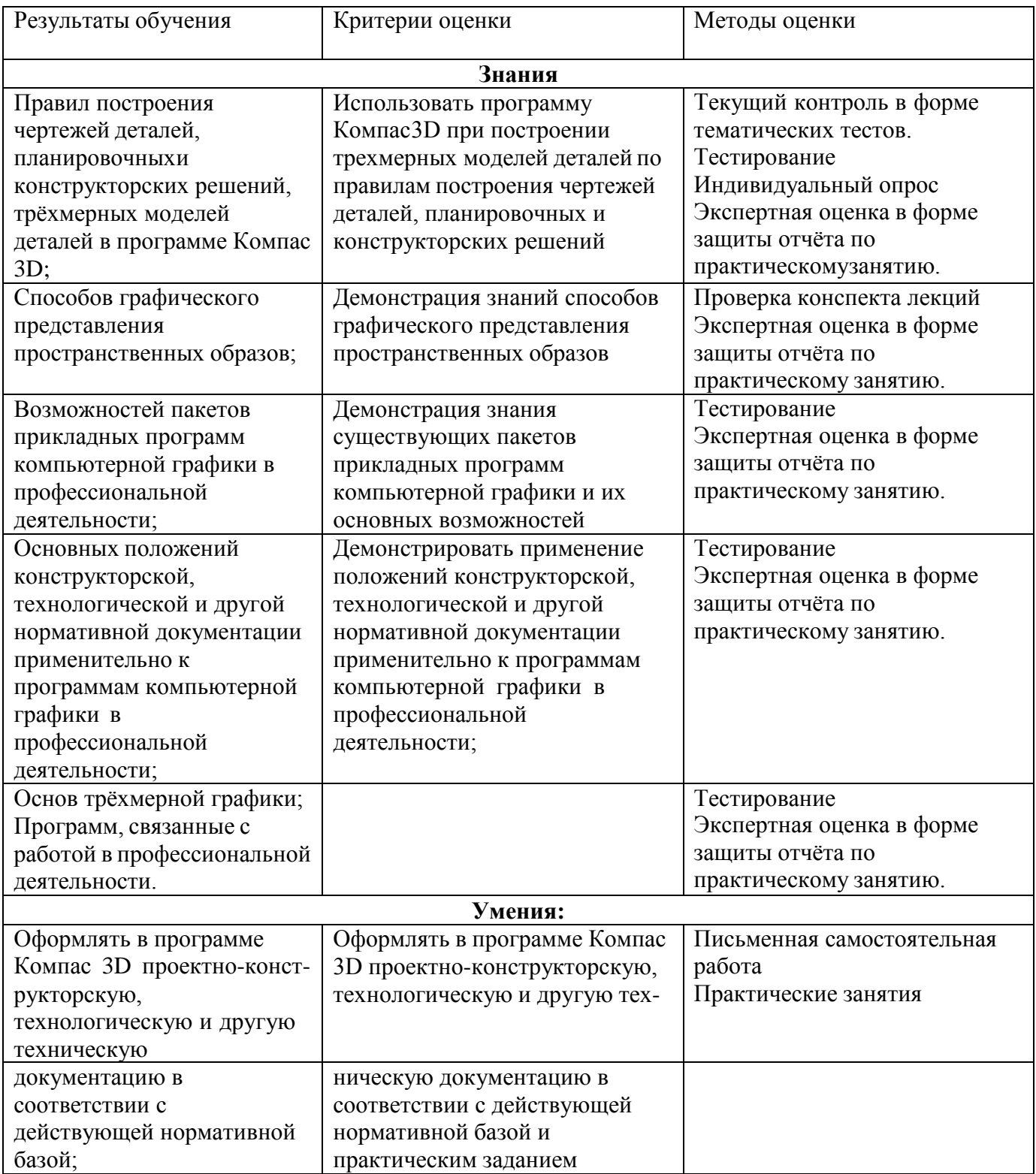

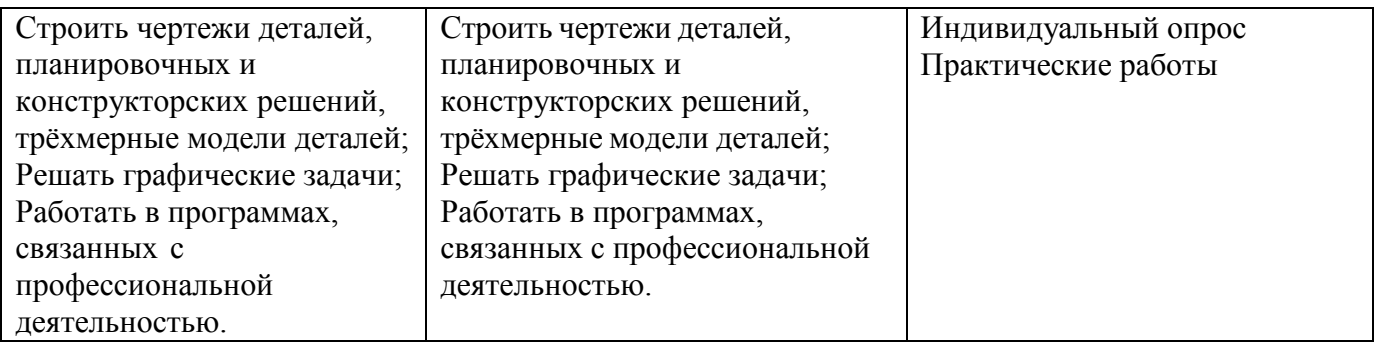